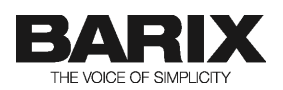

# **R e l e a s e N o t e**

## **SIP CLIENT V2.14**

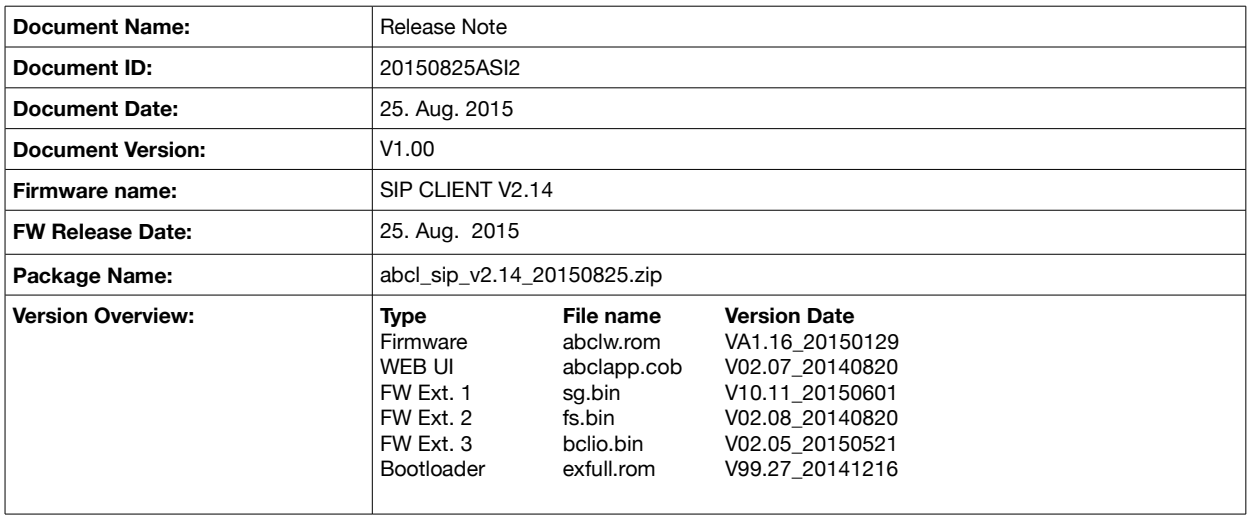

© 2015 Barix AG, all rights reserved. All information is subject to change without notice. All mentioned trademarks belong to their respective owners and are used for reference only.

This firmware is fully supported on the following devices:

- Annuncicom PS1, PS16,60,100,155,200,1000
- Extreamer 100,105,110,120,200,205,P5 as receivers only
- Instreamer as encoder only

The firmware is partially supported on the following modules:

- IPAM 100/102
- IPAM Carrier Board
- IPAM 300/302

Note: The firmware can run on any other Barix audio devices (e.g. Exstreamer Digital), however the functionality is not guaranteed

## **2 Fixed Bugs**

The following bugs have been fixed compared to the previously released V2.13 :

- Bug 117.24: Wrong value in the SDP description
- Bug 117.23: BCL warning when the nonce is 64 bytes long
- Bug 117.25: No outgoing audio in P2P mode audio in case of concurrent calls
- Bug HY-134: Extend the auto hangup timer to 2 min

## **3 New Features and Improvements**

The following new features have been fixed compared to the previously released V2.13:

- New feature 117.28: Added support for the opaque parameter during the authorization process for compatibility with Panasonic PBX
- New feature 117.26: Add API command for relay control
- New feature HY-131: Add API command for change/query the Call ID0
- New feature HY-132: Add support for Authentication ID
- New feature HY-133: Add global call timeout
- New feature: Updated to use lowercase SIP field names to be compatible with HP VCX 7210 IP Call processor
- 1. When a X8 contact that is configured as input is tried to be set using DTMF command 3, the active call will be closed as it will be detected as a button press. Calculate properly the bitmask used in this command so that it does not try to set to "1" X8 pins configured as inputs. This issue is valid also for all versions of SIP client prior to V2.01;
- 2. In order the status of X8 contacts to be correctly displayed after using DTMF command 4, the SIP client needs to be rebooted in order the X8 device to be properly reinitialised with the new settings.
- 3. The inputs supervision is fully supported only on Annuncicom 155. When run on Annuncicom 1000, the inputs are shown as normal 2 state (open/close) inputs.
- 4. Decoding DTMF commands does not work properly when the remote peer is sending them both as DTMF digits and via the SIP INFO message. In this case configure the remote peer to use only one of these methods.

# **5 Release generating details [1](#page-3-0)**

#### **5.1 GIT release tag**

Checkout the barix and bcl GIT repositories with the following tag:

abcl\_sip\_214\_20150825

#### **5.2 Compile commands:**

Run the following command from the cloned barix folder:

make ab\_sip

#### **5.3 Creating patches to v2.14:**

If patching the current version version is needed, then execute the following steps:

- 1. Checkout the bcl repository with the SIP v2.14 GIT release tag
- 2. Clone the barix repository, then checkout the following branch:

sip-v2.14-release

3. Make your changes, change the SIP Client version/date, commit all the changes to this branch, then run the release process:

make ab\_sip

4. Merge the changes from sip-v2.14-release to the master branch

#### **5.4 Regenerating the FW image**

The source code of the SIP Client application is too big in size, and cannot fit into the COB file together with the tokenized BCL code. The generated release already has the source code stripped out of the FW image. However, if for some reason manual rebuild of the FW is needed, then the *applications.sh* script or the *applictns.bat* batch file has to be run with the *-no\_source* option to regenerate the applications.cob file:

./applications.sh -no\_source

<span id="page-3-0"></span><sup>1</sup> This information is intended for BARIX developers only

# **6 Legal Information**

© 2015 Barix AG, Zurich, Switzerland.

All rights reserved.

All information is subject to change without notice.

All mentioned trademarks belong to their respective owners and are used for reference only.

Barix and SIP CLIENT are trademarks of Barix AG, Switzerland and are registered in certain countries.

For information about our devices and the latest version of this manual please visit [www.barix.com](http://www.barix.com/)

Barix AG Seefeldstrasse 303 8008 Zürich SWITZERLAND

T +41 43 433 22 11 F +41 44 274 28 49

www.barix.com sales@barix.com support@barix.com